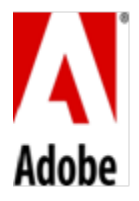

## **Conditions Particulières du Produit – Logiciel Adobe Desktop (2019v1)**

## **1. Accès pour plusieurs utilisateurs**.

- 1.1 Si le Logiciel On-premise concédé sous licence par utilisateur est installé sur un Ordinateur auquel ont accès plusieurs Utilisateurs, alors le nombre total d'Utilisateurs (et non le nombre d'utilisateurs simultanés) pouvant accéder au Logiciel On-premise ne doit pas dépasser la quantité indiquée dans le Bon de Commande.
- 1.2 Le Client n'est pas en droit d'installer le Logiciel On-premise ou d'y accéder (que ce soit directement ou via des commandes, des données ou des instructions) pour des opérations non lancées par un Utilisateur individuel (par ex. un programme serveur automatisé).

## **2. Activation ; Installation**.

- 2.1 **Limites d'activation.** Si le Client a acquis une licence par Utilisateur pour le Logiciel On-premise, alors chaque Utilisateur peut activer le Logiciel On-premise sur deux Ordinateurs à la fois. Toutefois, chaque Utilisateur n'est pas autorisé à utiliser le Logiciel On-premise sur ces deux Ordinateurs simultanément.
- 2.2 Si le Client concède sous licence le Logiciel On-premise par Ordinateur, alors le Client peut installer chaque exemplaire détenu avec une licence valide du Logiciel On-premise uniquement sur un seul Ordinateur de bureau.
- **3. Mises à jour**. Le Client accepte de recevoir des mises à jour de la part d'Adobe dans le cadre de son utilisation du Logiciel On-premise. À moins d'avoir été configuré par le Client afin d'empêcher les mises à jour automatiques, certains Logiciels On-premise peuvent, de temps à autre, télécharger et installer automatiquement des mises à jour sur le système du Client.
- **4. Numéros de série.** Cette section s'applique au Client si à la Date d'Entrée à Vigueur, le Client utilise des numéros de série pour déployer le Logiciel On-premise. Adobe met à jour sa technologie de gestion des licences de Logiciels. A la suite de la migration par Adobe du Logiciel On-premise sur cette nouvelle technologie, et ce à compter d'octobre 2018, les nouvelles versions du Logiciel On-premise ne seront plus accessibles aux Clients qui utilisent des numéros de série pour déployer le Logiciel On-premise.
- **5. Fichiers Types**. Le Client peut uniquement utiliser les Fichiers Types aux fins pour lesquelles ils ont été fournis. Par « **Fichiers Types** », on entend les fichiers types fournis par Adobe tels que les images de contenu, les images clipart, les catalogues d'images ou les sons destinés à être utilisés dans le cadre de didacticiels, démonstrations et autres types d'essais, et pouvant être identifiés comme étant des fichiers types. Le Client s'interdit de diffuser des Fichiers Types séparément (c.-à-d. toute circonstance où la valeur principale du produit distribué repose dans les Fichiers Types) ou de revendiquer tout droit envers les Fichiers Types.
- **6. Fichiers de contenu**. Les « **Fichiers de contenu** » désignent les actifs Adobe fournis comme partie intégrante du Logiciel On-Premise ou des Services On-demand. Sauf indication contraire dans la documentation ou les termes de licences spécifiques, Adobe octroie au Client une licence d'utilisation non-exclusive, ne pouvant faire l'objet d'une sous-licence et non-transférable sur les Fichiers de contenu pour permettre au Client de créer son produit final (c. à-d., l'application ou le produit dérivé créé par le Client) dans lequel les Fichiers de contenu, ou toute œuvre dérivée, sont intégrés pour utilisation par le Client (l'« **Utilisation finale** »). Le Client peut modifier les Fichiers de contenu avant de les intégrer à son Utilisation finale. Le Client peut uniquement reproduire et diffuser les Fichiers de contenu dans le cadre de l'Utilisation finale, et le Client ne peut en aucune circonstance diffuser les Fichiers de contenu séparément en dehors du contexte de l'Utilisation finale.
- **7. Utilisation intégrée**. Le Client peut intégrer ou distribuer, selon le cas, tout logiciel mis à la disposition du Client via le Logiciel On-premise (y compris les polices, objets d'exécution, compléments et utilitaires fournis avec le Logiciel On-premise, par exemple dans le cadre d'une application prévue pour s'exécuter sur les systèmes d'exploitation Apple iOS ou Android™) dans le cadre d'applications de développeur, de documents électroniques ou de contenu,

et peut autoriser l'utilisation de ce logiciel uniquement en lien avec l'application, le document ou le contenu en question. Aucun autre droit d'intégration n'est concédé de manière expresse ou implicite.

- **8. Services On-demand accessibles via le Logiciel On-premise**. Le Logiciel On-premise peut faciliter l'accès du Client au contenu, aux sites Web et aux services qui sont fournis par Adobe ou des tiers. L'utilisation des Services Ondemand d'Adobe est soumise aux Conditions Particulières du Produit applicables aux Services On-demand d'Adobe qui s'y rapportent. Le Client n'est pas autorisé à accéder ou utiliser les Services On-demand s'il n'a pas accepté les Conditions Particulières du Produit applicables à ces Services On-demand.
- **9. Moteur de Rendu After Effects**. Le Client peut installer un nombre illimité de Moteurs de Rendu sur les Ordinateurs relevant de son réseau intranet, s'il existe sur ce réseau au moins un Ordinateur sur lequel est installée la version complète du logiciel Adobe After Effects. L'expression « **Moteur de Rendu** » désigne une partie installable du Logiciel On-premise qui permet le rendu des projets After Effects, mais qui n'inclut pas l'interface utilisateur complète d'After Effects.
- **10. Certificats Numériques**. Le Logiciel On-premise peut inclure des technologies permettant au Client d'activer certaines fonctionnalités de documents PDF via l'utilisation d'informations d'identification numériques (« **Clé** »). Il est interdit au Client d'accéder, de tenter d'accéder, de contrôler, de désactiver, de supprimer, d'utiliser ou de diffuser la Clé à quelque fin que ce soit. Les certificats numériques peuvent être émis par des autorités de certification tierces ou peuvent être auto-signés. Il incombe exclusivement au Client de décider s'il fait ou non confiance à un certificat et s'il souhaite acheter, utiliser et se fier à des certificats numériques.
- **11. Adobe Runtime**. Si le Logiciel On-premise inclut Adobe AIR, Adobe Flash Player, ou si une(des) partie(s) du Logiciel On-premise est intégrée dans une présentation, des renseignements ou du contenu créés et générés à l'aide du Logiciel On-premise (collectivement, « **Adobe Runtime** »), alors le Client n'est pas en droit d'utiliser Adobe Runtime sur un PC ou tout autre appareil. Les distributions du fichier de sortie ou de l'application de développeur qui en résulte sur un appareil autre qu'un PC peuvent nécessiter l'obtention de licences de la part du Client et être soumises à des redevances supplémentaires, pour lesquelles le Client est exclusivement responsable.
- **12. Adobe FrameMaker ou RoboHelp**. Si le Logiciel On-premise inclut les logiciels FrameMaker ou RoboHelp d'Adobe, l'utilisation du logiciel complémentaire de création de fichiers PDF d'Adobe qui peut être installé avec les logiciels FrameMaker ou RoboHelp d'Adobe est autorisée uniquement conjointement avec les logiciels FrameMaker ou RoboHelp. Toutes les autres utilisations du logiciel complémentaire de création de fichiers PDF d'Adobe en vertu de cette licence, notamment l'utilisation avec d'autres logiciels ou applications, sont interdites.
- **13. Éléments Redistribuables dans Adobe RoboHelp**. Le Client peut reproduire et diffuser, sous forme de code objet uniquement, tout code désigné comme étant disponible pour être redistribué (les « **Éléments Redistribuables** »), à condition toutefois que le Client (A) ne distribue pas les Éléments Redistribuables sous forme de produit autonome et (B) prendre à sa charge la défense d'Adobe ou le règlement transactionnel de toute Réclamation de tiers à l'encontre d'Adobe dans la mesure où elle découle de l'utilisation ou de la distribution de tout produit logiciel applicatif qui intègre les Éléments Redistribuables.
- **14. Adobe Media Encoder**. Le Client peut installer Adobe Media Encoder (« **AME** ») sur un Ordinateur au sein de son intranet uniquement pour l'encodage, le décodage ou le transcodage de projets réalisés au moyen d'instances sous licence du Logiciel On-premise fonctionnant sur d'autres Ordinateurs au sein de son intranet, sous réserve que le nombre d'installation de Adobe Media Encoder ne dépasse pas le nombre de licences acquises pour le Logiciel Onpremise. Le Client n'est pas autorisé à utiliser l'implémentation susvisée d'AME pour proposer, utiliser ou autoriser l'utilisation de AME (A) avec d'autres logiciels que le Logiciel On-premise, (B) comme élément d'un service hébergé, (C) pour le compte d'un tiers, (D) en tant que service externalisé ou (E) pour des opérations qui n'ont pas été initialisées par un Utilisateur individuel, sauf si le Client automatise l'opération qui permet de lancer le processus d'encodage, de décodage et de transcodage en utilisant AME dans son intranet.

## **15. Notifications tierces**.

15.1 **Notifications tierces**. Les auteurs et concédants de licence de certaines normes et technologies (« **Matériels Tiers** »), exigent la communication de certaines notifications aux utilisateurs finaux du Logiciel On-premise. Ces notifications tierces figurent sur le site <http://www.adobe.com/go/thirdparty>l (ou un site Web qui lui succède) (la « **Page des notifications tierces** »). L'intégration de ces notifications tierces ne limite pas les obligations d'Adobe envers le Client quant aux Matériels Tiers intégrés dans le Logiciel On-premise.

- 15.2 **Distribution AVC**. Les notifications applicables au Logiciel On-premise qui renferment des fonctionnalités d'importation et d'exportation au format AVC figurent sur la Page dédiée aux Notifications tierces : <http://www.adobe.com/go/thirdparty> (ou le site Web lui succédant).
- **16. Utilisation du Logiciel On-premise en Chine**. Si le Client a des Utilisateurs en Chine, ceux-ci sont seulement autorisés à activer le Logiciel On-premise désigné par Adobe comme « **Offre Creative Cloud for Enterprise en Chine** » et « **Offre Acrobat for Enterprise en Chine** » (collectivement, « **Offre en Chine** »). Le Client n'est pas autorisé à utiliser l'Offre en Chine, ou tout élément la composant, ailleurs qu'en Chine. Toutes les garanties fournies par Adobe au Client dans le présent Contrat sont nulles pour toute version du Logiciel On-premise activée par des Utilisateurs en Chine mais qui ne fait pas partie de l'Offre en Chine officielle.
- **17. Modification**. Adobe mettra en œuvre des efforts raisonnables afin d'informer le Client de toute modification ou interruption du Logiciel On-premise ou de toute partie du Logiciel. En cas d'interruption du Logiciel On-premise, Adobe fournira au Client un remboursement calculé au prorata pour les éventuelles redevances prépayées pour la partie du Logiciel interrompue.
- **18. Transfert des Licences Utilisateur.** Le Client peut déployer des Produits et Services acquis sous une licence par Utilisateur uniquement auprès d'un individu (soit un employé ou un tiers autorisé du Client) et en utilisant un identifiant et un mot de passe uniques. Le Client ne peut pas autoriser l'utilisation d'un même identifiant par deux Utilisateurs ou plus, ni déployer les Produits et Services sous un modèle de licence partagée ou tout modèle de déploiement de licence similaire (y compris, mais sans s'y limiter, un déploiement de licences flottantes, par utilisateur générique, en location ou un déploiement de licence par équipe). Le Client peut transférer une licence d'un Utilisateur vers un autre individu (soit un employé ou un tiers autorisé du Client) sans que cela soit considéré comme un déploiement supplémentaire, sous réserve des obligations déclaratives éventuellement contenues dans le Bon de Commande. Dans ce cas, le Client est par ailleurs tenu de désinstaller le Produit et le Service de l'Ordinateur de cet Utilisateur et le nouvel employé ou tiers autorisé du Client utilise alors un nouvel identifiant et un nouveau mot de passe.